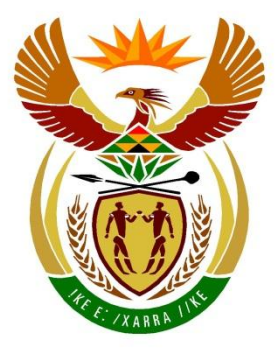

# basic education

Department: **Basic Education REPUBLIC OF SOUTH AFRICA** 

# **SENIOR CERTIFICATE EXAMINATIONS/ NATIONAL SENIOR CERTIFICATE EXAMINATIONS**

**INFORMATION TECHNOLOGY P1**

**2021**

**MARKING GUIDELINES**

**MARKS: 150**

**These marking guidelines consist of 23 pages.**

### **GENERAL INFORMATION:**

- These marking guidelines are to be used as the basis for the marking session. They were prepared for use by markers. All markers are required to attend a rigorous standardisation meeting to ensure that the guidelines are consistently interpreted and applied in the marking of candidates' work.
- Note that learners who provide an alternate correct solution to that given as example of a solution in the marking guidelines will be given full credit for the relevant solution, unless the specific instructions in the paper was not followed or the requirements of the question was not met
- **Annexures A, B, C** and **D** (pages 3 to 10) include the marking grid for each question.
- **Annexures E, F, G** and **H** (pages 11 to 23) contain examples of solutions for QUESTIONS 1 to 4 in programming code.
- Copies of **Annexures A, B, C** and **D** (pages 3 to 10) should be made for each learner and completed during the marking session.

# **ANNEXURE A**

# **QUESTION 1: MARKING GRID – GENERAL PROGRAMMING SKILLS**

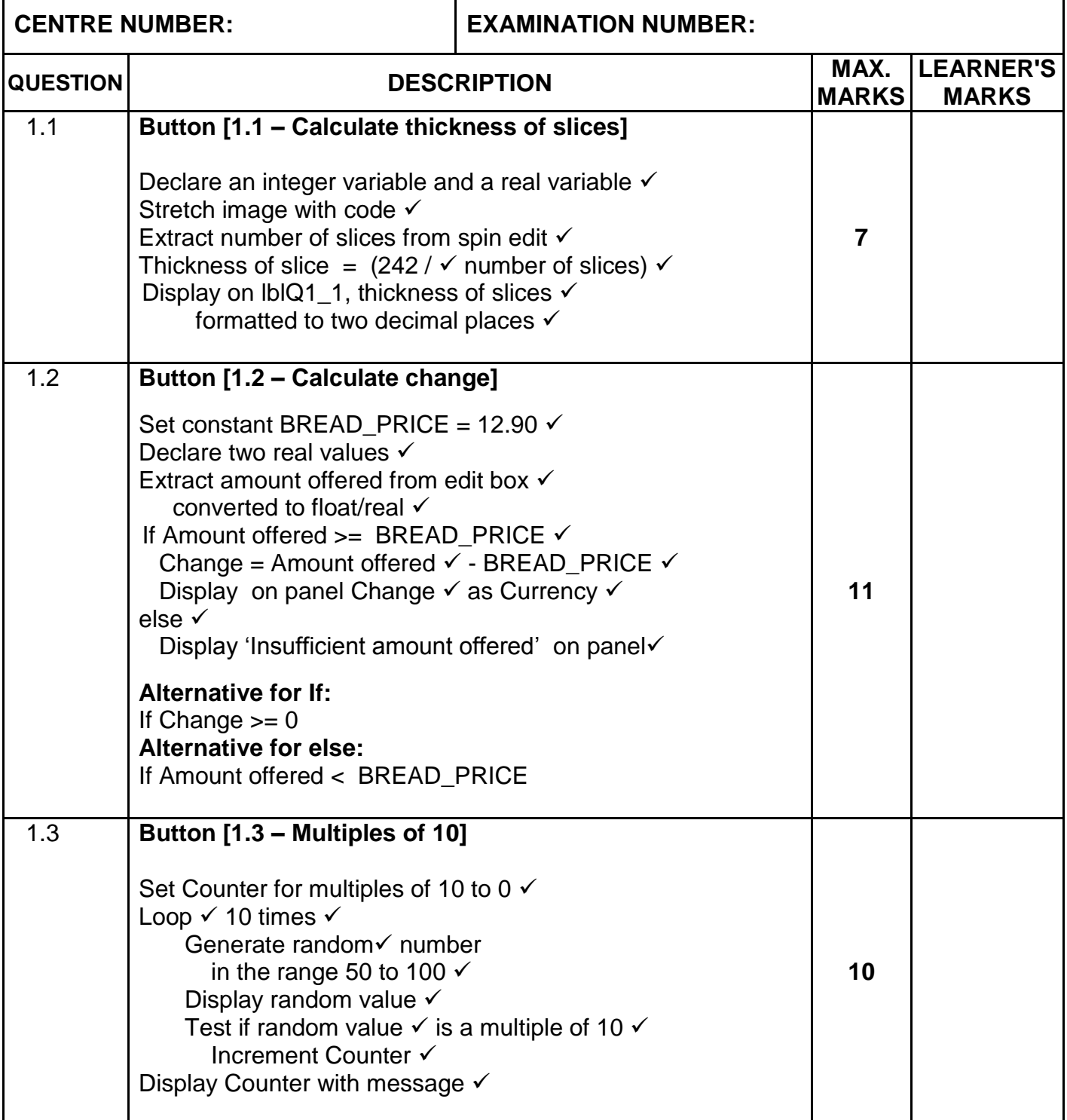

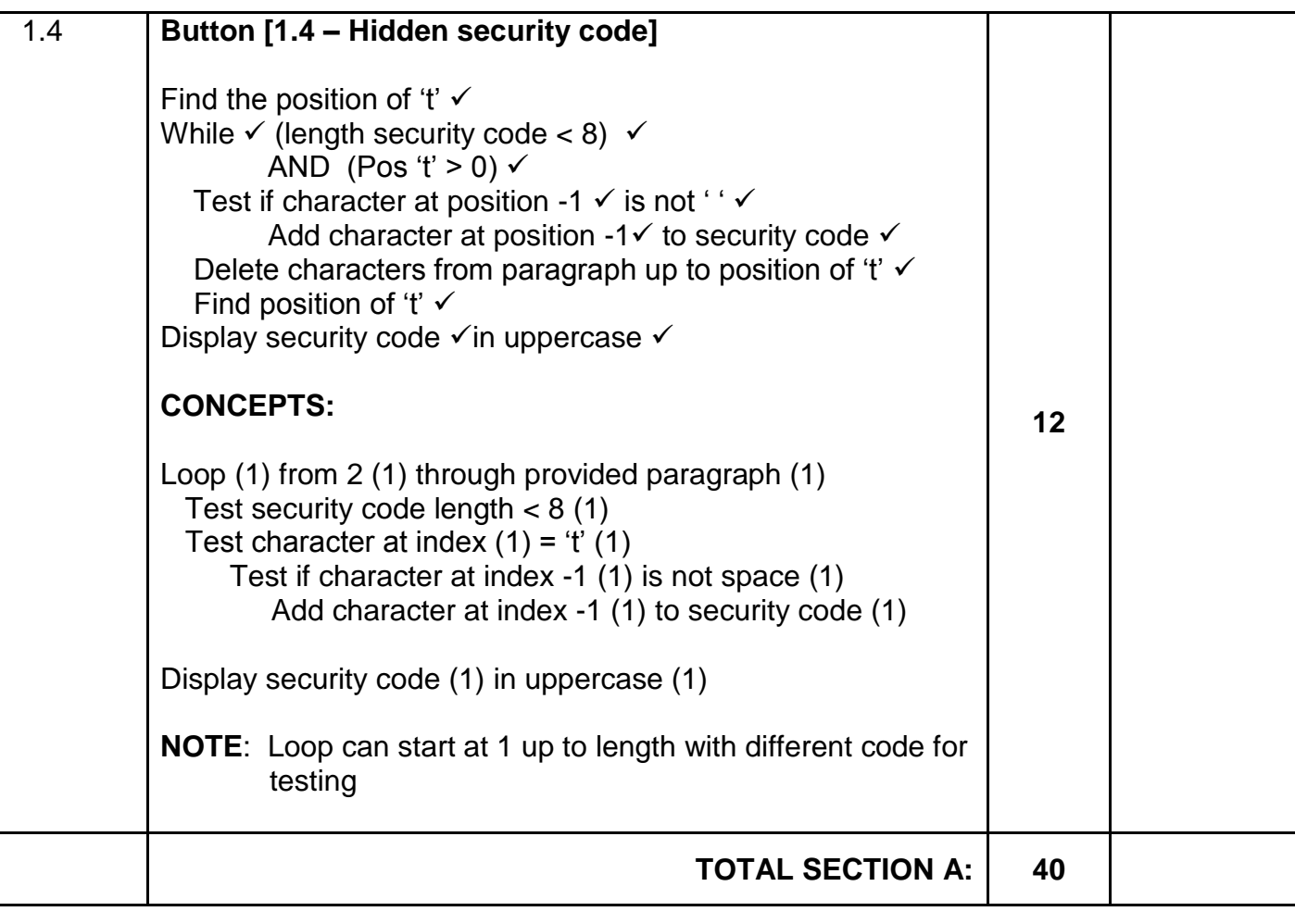

#### **ANNEXURE B**

# **QUESTION 2: MARKING GRID – DATABASE PROGRAMMING**

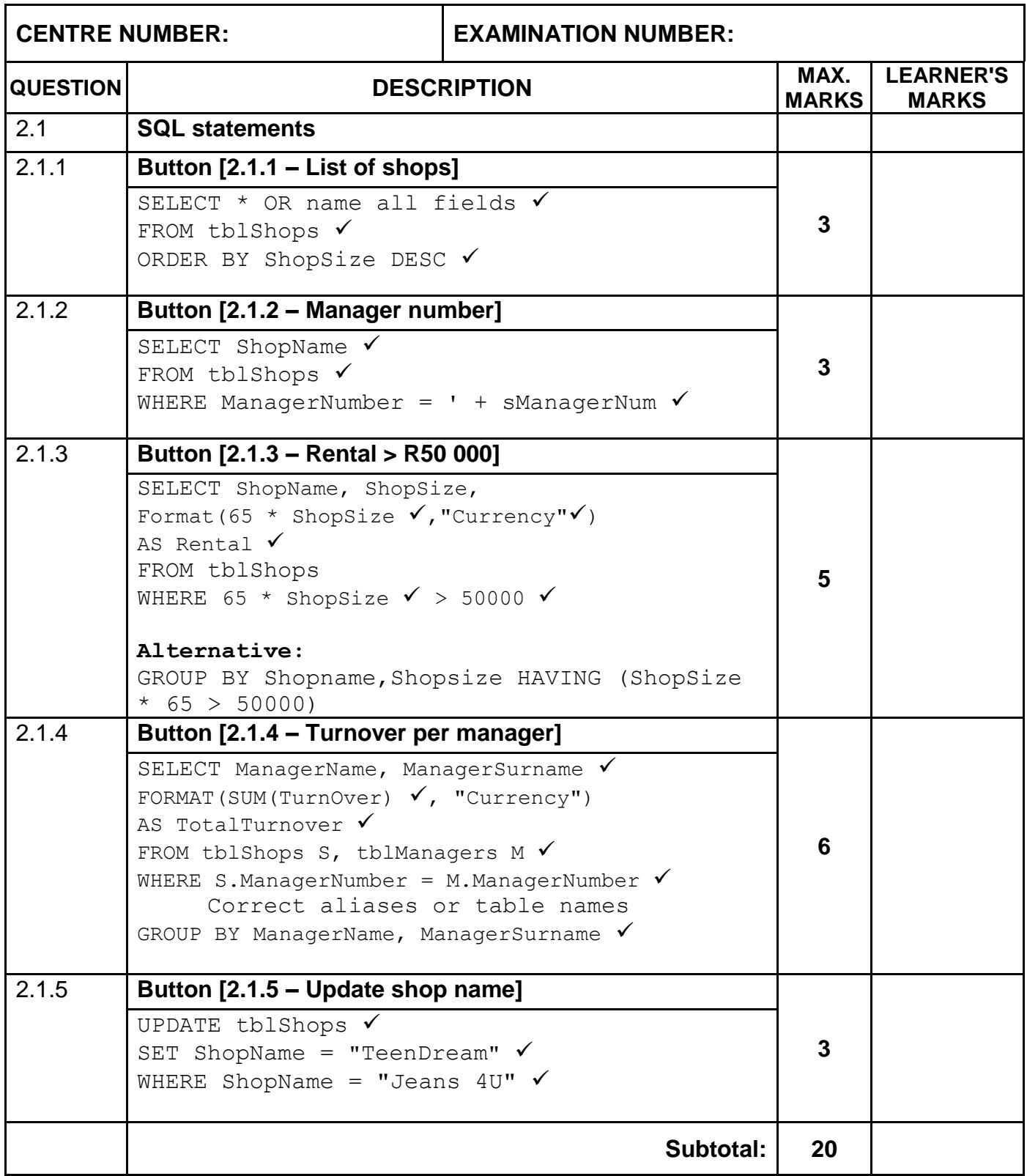

# **QUESTION 2: MARKING GRID (CONT.)**

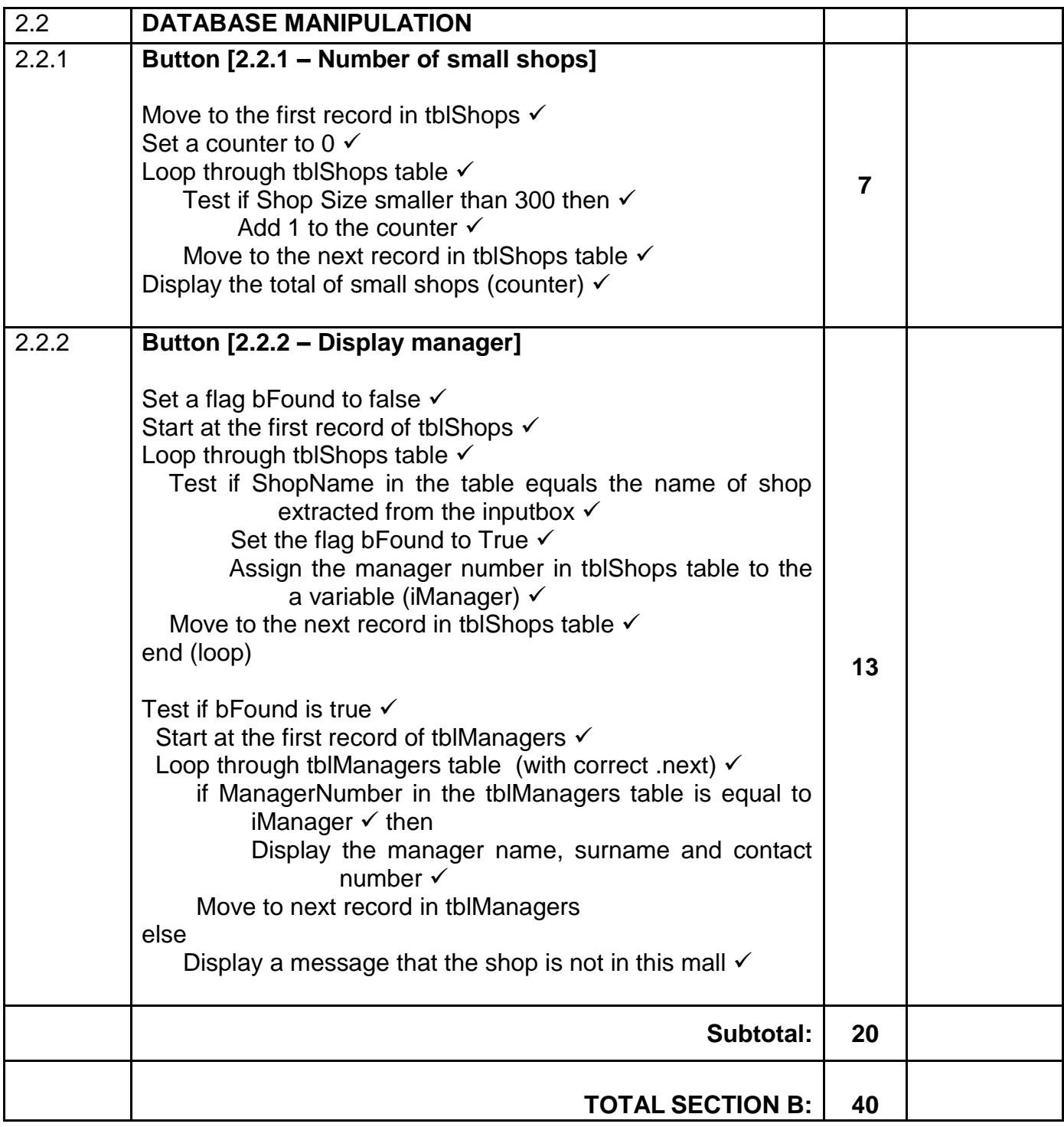

# **ANNEXURE C**

# **QUESTION 3: MARKING GRID – OBJECT-ORIENTED PROGRAMMING**

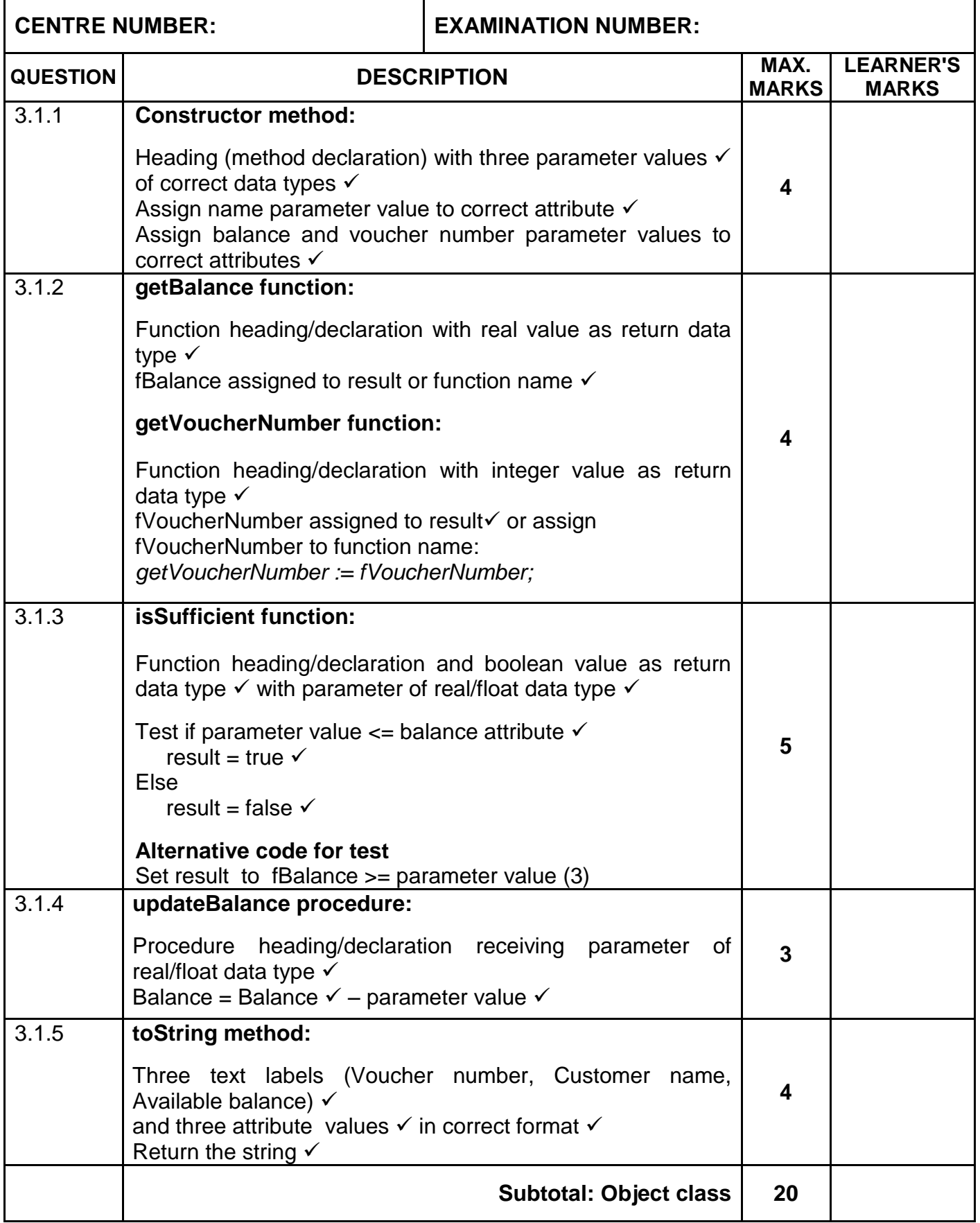

# **QUESTION 3: MARKING GRID (CONT.)**

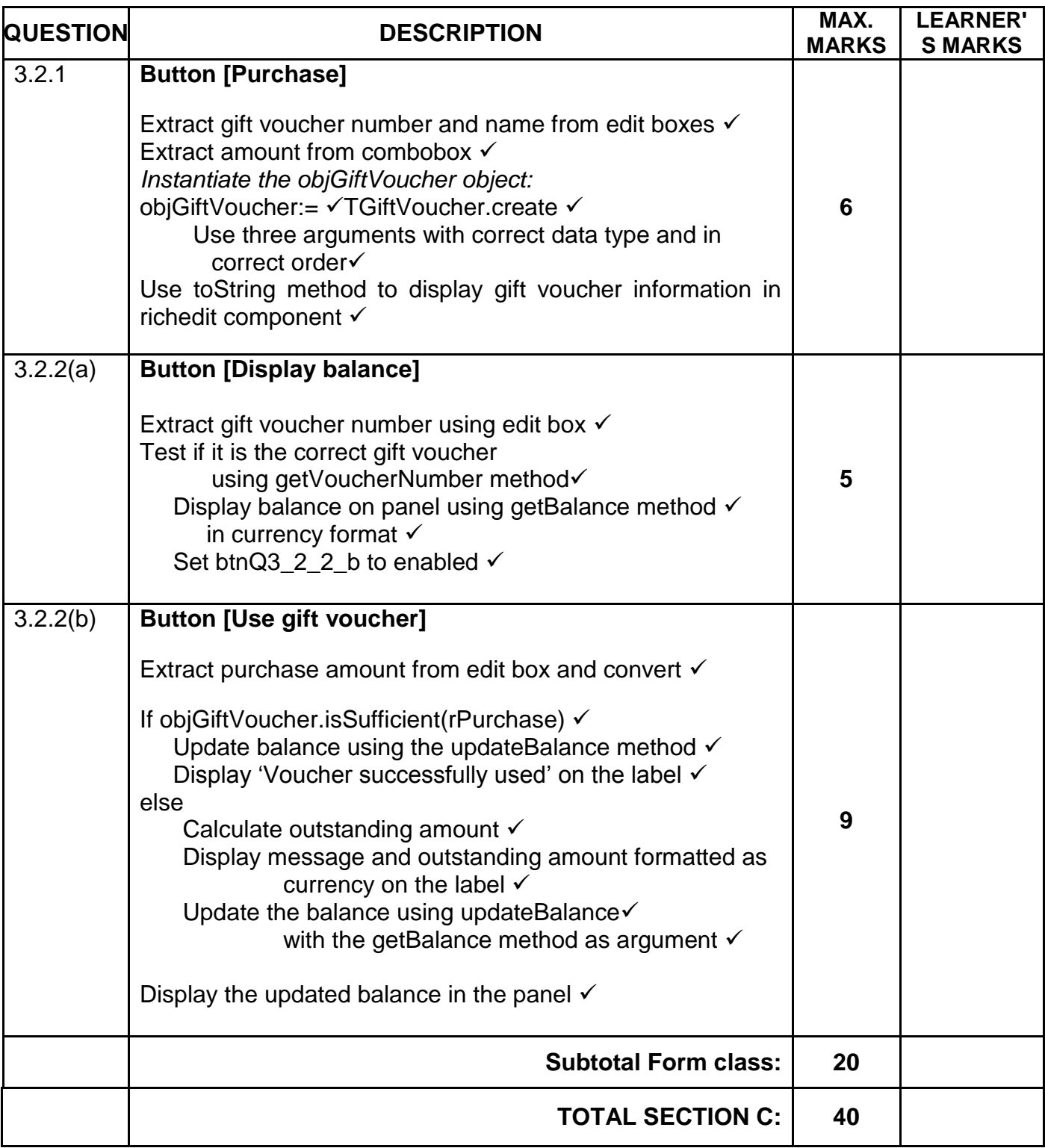

#### **ANNEXURE D**

# **QUESTION 4: MARKING GRID – PROBLEM-SOLVING PROGRAMMING**

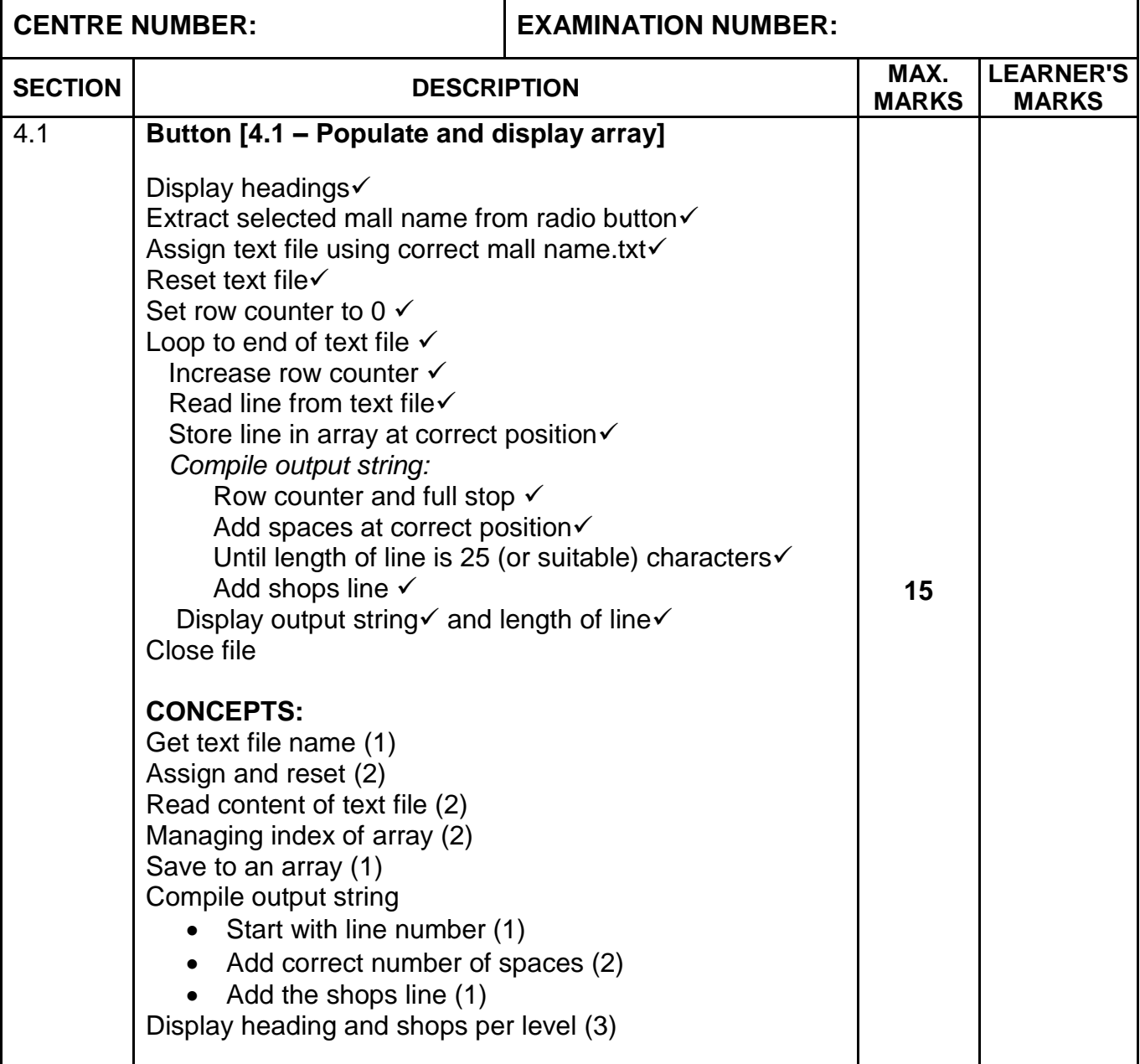

# **QUESTION 4: MARKING GRID (CONT.)**

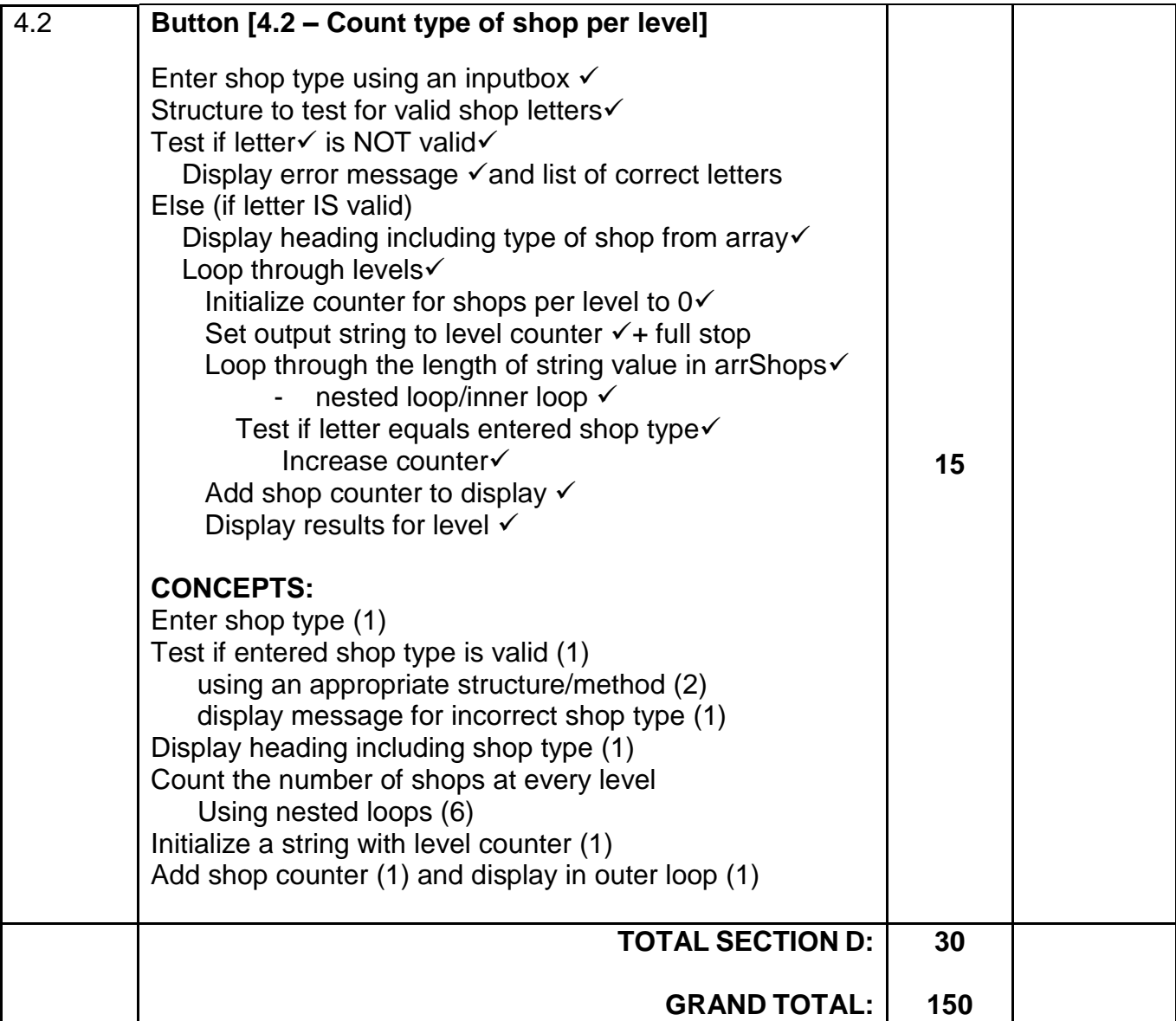

# **SUMMARY OF LEARNER'S MARKS:**

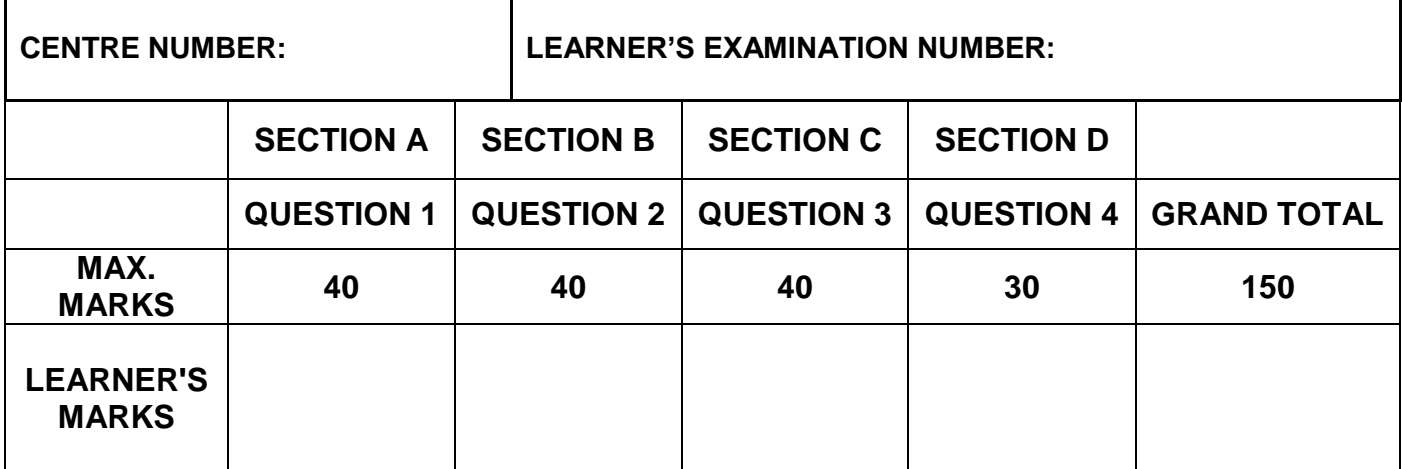

# **ANNEXURE E: SOLUTION FOR QUESTION 1**

```
// =====================================================================
// Question 1.1 7 marks 
// =====================================================================
procedure TfrmQuestion1.btnQ1 1Click(Sender: TObject);
var
  iNumSlice: integer;
  rThickness: real;
begin
   // Question 1.1
   imgQ1_1.Stretch := true;
   iNumSlice := spnQ1_1.Value;
  rThickness := (242 / iNumSlice);
  lblQ1_1.Caption := FloatToStrF(rThickness,ffFixed,6,2);
end; 
// =====================================================================
// Question 1.2 11 marks 
// =====================================================================
procedure TfrmQuestion1.btnQ1 2Click(Sender: TObject);
const
 BREAD PRICE = 12.90;
var
   rAmount, rChange: real;
begin
  // Question 1.2
  rAmount := StrToFloat(edtQ1_2.Text);
   rChange := rAmount - BREAD_PRICE;
   if rAmount >= BREAD_PRICE then 
   pnlQ1 2.Caption := 'Change: ' + FloatToStrF(rChange,ffCurrency,8,2)
   else
      pnlQ1_2.Caption := 'Insufficient amount offered';
   // Alternative: if with condition instead of else:
   // if rAmount < BREAD_PRICE then
end; 
// =====================================================================
// Question 1.3 10 marks 
// =====================================================================
procedure TfrmQuestion1.btnQ1 3Click(Sender: TObject);
var
   iLoopCounter, iCntMultiple10: integer;
   iRandomValue: integer;
begin
  // Question 1.3
  redQ1_3.Clear;
   iCntMultiple10 := 0;
   for iLoopCounter := 1 to 10 do
  begin
    iRandomValue := RandomRange(50, 101); // or alternative ways
    redQ1_3.Lines.Add(IntToStr(iRandomValue));
     if iRandomValue MOD 10 = 0 then
    begin
      inc(iCntMultiple10);
     end;
   end;
```

```
 redQ1_3.Lines.Add(#13 + 'Number of multiples of 10: ' + 
                IntToStr(iCntMultiple10));
end;
// =====================================================================
// Question 1.4 12 marks 
// =====================================================================
procedure TfrmQuestion1.btnQ1_4Click(Sender: TObject);
var
  sParagraph: string;
  sSecurityCode: string;
   iPos: integer;
  // I: integer; // required for alternative
begin
   // Question 1.4
   // Provided code
    sParagraph :=
    sParagraph := 'I am not lazy, I am just very relaxed. He who laughs 
     last did not get the joke. When nothing is going right, go left. '
      + 'I love school when it is vacation. I put the "Pro" in 
     procrastinate.';
   //sParagraph := 'My Grade 12 year is always going to be my greatest as 
it provides me with the most opportunities.';
   sSecurityCode := '';
   iPos := pos('t', sParagraph);
   while (length(sSecurityCode) < 8) AND ( iPos <> 0) do
   begin
    if sParagraph[iPos - 1] \langle ' ' then
       sSecurityCode := sSecurityCode + sParagraph[iPos - 1];
     Delete(sParagraph, 1, iPos);
     iPos := pos('t', sParagraph);
   end;
  edtQ1_4.Text := uppercase(sSecurityCode);
// Alternative solution
// for I := 2 to length(sParagraph) do
// begin
// if (sParagraph[I] = 't') AND (sParagraph[I - 1] \langle > '') AND
// (length(sSecurityCode) < 8) then
// sSecurityCode := sSecurityCode + sParagraph[I - 1];
// end;
// edtQ1 4.Text := uppercase(sSecurityCode);
end;
```
end.

#### **ANNEXURE F: SOLUTION FOR QUESTION 2**

```
unit Question2_U;
```

```
interface
```
#### uses

```
 Windows, Messages, SysUtils, Variants, Classes, Graphics, Controls, 
 Forms, Dialogs, StdCtrls, Buttons, ExtCtrls, ConnectDB_U, DB, ADODB, 
 Grids, DBGrids, ComCtrls, DateUtils, DBCtrls;
```
#### type

```
 TfrmDBQuestion2 = class(TForm)
     pnlBtns: TPanel;
     bmbClose: TBitBtn;
     bmbRestoreDB: TBitBtn;
     pgcDBAdmin: TPageControl;
     tabsQ2SQL: TTabSheet;
    btn02 1 1: TBitBtn;
    btnQ2 1 3: TBitBtn;
     btnQ2_1_2: TBitBtn;
    btnQ2 1 4: TBitBtn;
     bmbQ2_1_5: TBitBtn;
     grpQ2_2_1: TGroupBox;
     grpresults: TGroupBox;
     dbgrdSQL: TDBGrid;
     grpQ2_1_3: TGroupBox;
     pnlQDB: TPanel;
     cmbQ2_1_2: TComboBox;
    redQ2<sup>-2</sup>1: TRichEdit;
     Label2: TLabel;
    btnQ2 2 1: TButton;
     grpQ2_2_2: TGroupBox;
    btnQ2<sup>2</sup>2: TButton;
    redQ2<sup>-2</sup>2: TRichEdit;
     b: TTabSheet;
     grpManagers: TGroupBox;
     grpShops: TGroupBox;
     dbgrdONE: TDBGrid;
     dbgrdMany: TDBGrid;
     procedure bmbRestoreDBClick(Sender: TObject);
     procedure FormShow(Sender: TObject);
     procedure FormClose(Sender: TObject; var Action: TCloseAction);
    procedure btnQ2 1 1Click(Sender: TObject);
    procedure btnQ2 1 3Click(Sender: TObject);
    procedure btn02_1_2Click(Sender: TObject);
    procedure btnQ2_1_4Click(Sender: TObject);
    procedure bmbQ2_1_5Click(Sender: TObject);
    procedure btnQ2 2 2Click(Sender: TObject);
    procedure btnQ2 2 1Click(Sender: TObject);
  private
   public
   end;
var
   frmDBQuestion2: TfrmDBQuestion2;
   dbCONN: TConnection;
```

```
 // --- Global variables to be used ---
   tblShops, tblManagers: TADOTable;
implementation
\{\$R \star.dfm\}{S_R+}//======================================================================
// Question 2.1 – SQL section
//======================================================================
//======================================================================
// Question 2.1.1 3 marks 
//======================================================================
      sSQL1 := 'SELECT * FROM tblShops ORDER BY ShopSize DESC';
//======================================================================
// Question 2.1.2 3 marks 
//======================================================================
      sSQL2 := 'SELECT ShopName FROM tblShops WHERE ManagerNumber = ' 
               + sManagerNum;
//======================================================================
// Question 2.1.3 5 marks 
//======================================================================
      sSQL3 := 'SELECT ShopName, ShopSize, 
               Format(65 * ShopSize,"Currency") AS Rental FROM tblShops 
              WHERE 65 * ShopSize > 50000';
//======================================================================
// Question 2.1.4 6 marks 
//======================================================================
       sSQL4 := SELECT ManagerName, ManagerSurname, 
             format(SUM(turnOver),"Currency") AS [TotalTurnover] 
             FROM tblShops S, tblManagers M 
           WHERE S.ManagerNumber = M.ManagerNumber
           GROUP BY ManagerName, ManagerSurname';
//======================================================================
// Question 2.1.5 3 marks 
//======================================================================
     sSQL5 := 'UPDATE tblShops ' +
              'SET ShopName = " TeenDream" ' +
              'WHERE ShopName = " Jeans 4U" ';
```

```
// =====================================================================
// Question 2.2 - Delphi code section 
// =====================================================================
// =====================================================================
// Question 2.2.1 7 marks 
// =====================================================================
  procedure TfrmDBQuestion2.btnQ2 2 1Click(Sender: TObject);
   var 
     iCountSmall: Integer;
   begin // Question 2.2.1
   // Enter your code here
   tblShops.First;
   iCountSmall:= 0;
   while not tblShops.Eof do
   begin
     if tblShops['ShopSize'] < 300 then
       inc(iCountSmall);
    tblShops.Next;
  end;
   redQ2_2_1.Lines.Add('Small shops: ' + IntToStr(iCountSmall));
   // Provided code
   dbCONN.setupGrids(dbgrdONE, dbgrdMany, dbgrdSQL);
end;
// =====================================================================
// Question 2.2.2 13 marks 
// =====================================================================
   procedure TfrmDBQuestion2.btnQ2_2_2Click(Sender: TObject);
    var 
     sShopName: String;
     iManager : Integer;
     bFound : Boolean;
   begin
      //Provided code
      redQ2_2_1.Clear;
     redQ2 2 2.Paragraph.TabCount := 2;redQ222.Paragraph.Tab[0] := 70;
     redQ222.Paragraph.Tab[1] := 150;
     redQ2 2 1.Lines.Add('Name' + #9 + 'Surname' + #9 + 'Number');
      sShopName := inputBox('Shop search','Enter shop name to search',
                   'Little Kitchen Grocery Store');
      // Question 2.2.2
     // Enter your code here
     bFound := false;
      tblShops.First;
      while (NOT bFound) and (NOT tblShops.Eof) do
      begin
         if tblShops['ShopName'] = sShopName then
         begin
            bFound := true;
            iManagerNum := tblShops['ManagerNumber']
         end;
```

```
 tblShops.Next;
      end;
     if bFound then
     begin
          tblManagers.First;
         while NOT tblManagers.Eof do
         begin
            if tblManagers['ManagerNumber'] = iManagerNum then
            begin
               redQ2_2_2.Lines.Add(tblManagers['ManagerName'] + #9 + 
                  tblManagers['ManagerSurname'] + #9 + 
                 tblManagers['ContactNumber']);
            end;
         tblManagers.Next;
        end;
      end
      else
      begin
          ShowMessage('The shop is not in this mall');
      end;
end;
end.
```
# **ANNEXURE G: SOLUTION FOR QUESTION 3**

```
Object class:
unit GiftVoucher U;
interface
uses SysUtils;
type
   TGiftVoucher = class(TObject)
  private
  var
     fVoucherNumber: integer;
     fName: String;
    fBalance: real;
  public
     constructor create(iVoucherNum: integer; sName: String; rBalance: 
real);
     function getBalance: real;
     function getVoucherNumber: integer;
     function isSufficient(rAmount: real):boolean;
     procedure updateBalance(rAmount: real);
     function toString(): String;
   end;
implementation
{ TGiftVoucher }
// =====================================================================
// Question 3.1.1 4 marks 
// =====================================================================
constructor TGiftVoucher.create(iVoucherNum: integer; sName: String;
  rBalance: real);
begin
  fVoucherNumber := iVoucherNum;
  fName := sName;
  fBalance := rBalance;
end;
// =====================================================================
// Question 3.1.2 2 marks 
=====================================================================
function TGiftVoucher.getVoucherNumber: integer;
begin
  Result := fVoucherNumber;
end;
// =====================================================================
// Question 3.1.2 2 marks 
=====================================================================
function TGiftVoucher.getBalance: real;
begin
   Result := fBalance;
end;
```
# *SC/NSC – Marking Guidelines*

```
Copyright reserved Constant Community Copyright reserved Please turn over
// =====================================================================
// Question 3.1.3 5 marks 
// =====================================================================
function TGiftVoucher.isSufficient(rAmount: real): boolean;
begin
 if rAmount <= fBalance then
  begin
     Result := True;
  end
  else
  begin
     Result := False;
   end;
   // Alternative: Result := fBalance >= rAmount;
end;
// =====================================================================
// Question 3.1.4 3 marks 
// =====================================================================
procedure TGiftVoucher.updateBalance(rAmount: real);
begin
     fBalance := fBalance - rAmount;
end;
// =====================================================================
// Question 3.1.5 4 marks 
// =====================================================================
function TGiftVoucher.toString: String;
begin
   Result := 'Voucher number: ' + IntToStr(fVoucherNumber)
     + #13 + 'Customer name: ' + fName + #13 + 'Available balance: ' +
     FloatToStrF(fBalance, ffCurrency, 8, 2);
end;
end.
Main Form Unit:
unit Question3_U;
interface
uses
  Windows, Messages, SysUtils, Variants, Classes, Graphics, Controls, 
 Forms, Dialogs, StdCtrls, ExtCtrls, GiftVoucher U, ComCtrls, pngimage,
  Math;
type
   TfrmQuestion3 = class(TForm)
     pnlQ3Heading: TPanel;
     grbQ3_2_1: TGroupBox;
     grbQ3_2_2: TGroupBox;
    LabelZ: TLabel;
     cmbQ3_2_1: TComboBox;
    btnQ3<sup>2</sup>1: TButton;
     Label5: TLabel;
```

```
edtQ3_2_2: TEdit;
    btnQ3_2_2_b: TButton;
    Label6: TLabel;
    edtQ3 2 1: TEdit;
     Image1: TImage;
     redQ3_2_1: TRichEdit;
     PageControl1: TPageControl;
     tshQ3_2_1: TTabSheet;
     tshQ3_2_2: TTabSheet;
    lblQ3 2 2: TLabel;
    pnlQ3<sup>2</sup>2: TPanel;
    Label\frac{1}{7}: TLabel;
     btnQ3_2_2_a: TButton;
     Panel1: TPanel;
     Label1: TLabel;
    edtQ3 VoucherNum: TEdit;
    procedure btnQ3 2 1Click(Sender: TObject);
    procedure btnQ3 2 2 bClick(Sender: TObject);
     procedure FormCreate(Sender: TObject);
    procedure btnQ3 2 2 aClick(Sender: TObject);
   private
     { Private declarations }
   public
    { Public declarations }
   end;
var
   frmQuestion3: TfrmQuestion3;
   objGiftVoucher: TGiftVoucher;
implementation
\{\$R \star.dfm\}// =====================================================================
// Question 3.2.1 6 marks 
// =====================================================================
procedure TfrmQuestion3.btnQ3_2_1Click(Sender: TObject);
var
  sName: String;
  rAmount: real;
  iVoucherNum: integer;
begin
   // Provided code
  redQ3_2_1.Clear;
   // Question 3.2.1
  iVoucherNum := StrToInt(edtQ3 VoucherNum.Text);
  sName := edtQ3 2 1.Text;
   rAmount := StrToFloat(cmbQ3_2_1.Text);
   objGiftVoucher := TGiftVoucher.create(iVoucherNum, sName, rAmount);
   redQ3_2_1.Lines.Add(objGiftVoucher.toString);
end;
```

```
// =====================================================================
// Question 3.2.2 (a) 5 marks 
// =====================================================================
procedure TfrmQuestion3.btnQ3_2_2_1Click(Sender: TObject);
var
   iVNum: integer;
begin
   // Question 3.2.2
  iVNum := StrToInt(edtQ3 VoucherNum.Text);
   if iVNum = objGiftVoucher.getVoucherNumber then
   begin
    pnlQ3 2 2. Caption := FloatToStrF(objGiftVoucher.getBalance,
     ffCurrency, 8, 2);
    btnQ3 2 2 2.Enabled := true;
   end;
end;
// =====================================================================
// Question 3.2.2 (b) 9 marks 
// =====================================================================
procedure TfrmQ3.btnQuestion3 2 2 bClick(Sender: TObject);
var
   rPurchaseAmount, rBalanceOnCard, rAmountOutstanding: real;
begin
   // Provided code
  edtQ3_2_2.SetFocus;
   // Question 3.2.1 - Enter your code here
   rPurchaseAmount:= StrToFloat(edtQ3_2_2.Text);
   if objGiftVoucher.isSufficient(rPurchaseAmount) = True then
   begin
    lblQ3 2 2.Caption := ('Gift voucher used successfully');
     objGiftVoucher.updateBalance(rPurchaseAmount);
   end
   else
   begin
   rAmountOutstanding := rPurchaseAmount - objGiftVoucher.getBalance;
      lblQ3_2_2.Caption := ('Amount owed by you to complete the purchase 
           - ' + FloatToStrF(rAmountOutstanding, ffCurrency, 8, 2));
         objGiftVoucher.updateBalance(objGiftVoucher.getBalance);
   end;
   rBalanceOnCard := objGiftVoucher.getBalance;
   pnlQ3_2_2.Caption := FloatToStrF(rBalanceOnCard, ffCurrency, 8, 2);
end;
// Provided code
procedure TfrmQuestion3.FormCreate(Sender: TObject);
begin
  btnQ3 2 2 b.Enabled := false;
   PageControl1.TabIndex := 0;
end;
end.
```
#### **ANNEXURE H: SOLUTION FOR QUESTION 4**

```
unit Question4_U;
interface
uses
   Windows, Messages, SysUtils, Variants, Classes, Graphics, Controls, 
   Forms, Dialogs, StdCtrls, ComCtrls, ExtCtrls;
type
   TfrmQuestion4 = class(TForm)
     btnQ4_1: TButton;
     redQ4: TRichEdit;
     rgpQ4: TRadioGroup;
    btnQ4 2: TButton;
     procedure FormActivate(Sender: TObject);
     procedure btnQ4_1Click(Sender: TObject);
     procedure btnQ4_2Click(Sender: TObject);
   private
     { Private declarations }
   public
     { Public declarations }
   end;
var
   frmQuestion4: TfrmQuestion4;
   arrShopTypes: array [1 .. 8] of String = (
     'Electronics',
     'Jewellery',
     'Furniture',
     'Clothing',
     'Restaurant',
     'Toys',
     'Laundry',
     'Gifts'
   );
   arrShops: array [1 .. 10] of String;
   iLevel: integer;
implementation
{$R *.dfm}
// =====================================================================
// Question 4.1 15 marks 
// =====================================================================
procedure TfrmQuestion4.btnQ4 1Click(Sender: TObject);
var
   iC, iR, iNumber: integer;
  tFile: TextFile;
  sLine: String;
begin
   redQ4.Clear;
   redQ4.Lines.Add('Level: ' + #9 + ' Shops:' + #9 + 
                       'Number of shops per level:');
 redQ4.Lines.Add('===================================================');
```
**Copyright reserved Constant Community Copyright reserved Please turn over** 

# *SC/NSC – Marking Guidelines*

```
 AssignFile(tFile, rgpQ4.Items[rgpQ4.ItemIndex] + '.txt');
  Reset(tFile);
  iLevel := 0; while not eof(tFile) do
  begin
     inc(iLevel);
    Readln(tFile, sLine);
     arrShops[iLevel] := sLine;
     sLine := intToStr(iLevel) + '.' + sLine;
     iNumber := length(sLine);
     while length(sLine) < 25 do
       insert(' ', sLine, 3);
     redQ4.Lines.Add(sLine + #9 + intToStr(iNumber));
   end;
end;
//======================================================================
// Question 4.2 15 marks 
// =====================================================================
procedure TfrmQuestion4.btnQ4_2Click(Sender: TObject);
const
   Shops = 'EJFCRTLG';
var
  iC, iR, iTotal, iIndex: integer;
  sShopType, sShop, sResults: String;
begin
   // Question 4.2
   redQ4.Lines.Add(' ');
   sShopType := uppercase(InputBox('Enter type of shop, e.g. F',
       'Valid shop types: C E F G J L R T', 'F'));
   iIndex := pos(sShopType, Shops);
   if iIndex = 0 then
    Showmessage('The valid shop types are : ' + #13 + 'C E F G J L R T')
   else
   begin
     redQ4.Lines.Add('Type of shop: ' + arrShopTypes[iIndex] + #13 + 
                                  'Number per level');
     for iR := 1 to iLevel do
     begin
      iTotal := 0;sResults := intToStr(iR) + '. ';
      for iC := 1 to length(arrShops[iR]) do
       begin
        sShop := arrShops[iR][iC];
         if (sShop = sShopType) then
           inc(iTotal);
       end;
      sResults := sResults + #9 + intToStr(iTotal);
       redQ4.Lines.Add(sResults); // row total
     end; // go to next row
   end; // else
end;
```
#### *Information Technology/P1 23 DBE/2021 SC/NSC – Marking Guidelines*

```
// Provided code - do not change
procedure TfrmQuestion4.FormActivate(Sender: TObject);
begin
   redQ4.Paragraph.TabCount := 10;
   redQ4.Paragraph.Tab[0] := 20;
   redQ4.Paragraph.Tab[1] := 70;
   redQ4.Paragraph.Tab[2] := 130;
   redQ4.Paragraph.Tab[3] := 200;
   redQ4.Paragraph.Tab[4] := 260;
   redQ4.Paragraph.Tab[5] := 320;
   redQ4.Paragraph.Tab[6] := 370;
   redQ4.Paragraph.Tab[7] := 430;
   redQ4.Paragraph.Tab[8] := 500;
   redQ4.Paragraph.Tab[9] := 570;
end;
```
end.